109 學年度第一學期--會計學系註冊及選課程序(09/14)(一) Step1.請至各年級選課教室找系學會同學拿【註冊程序單】 (大三同學尚有【畢業資格初審表】→上系網下載

## 大四直接更新去年的)

各年級辦理選課地點:

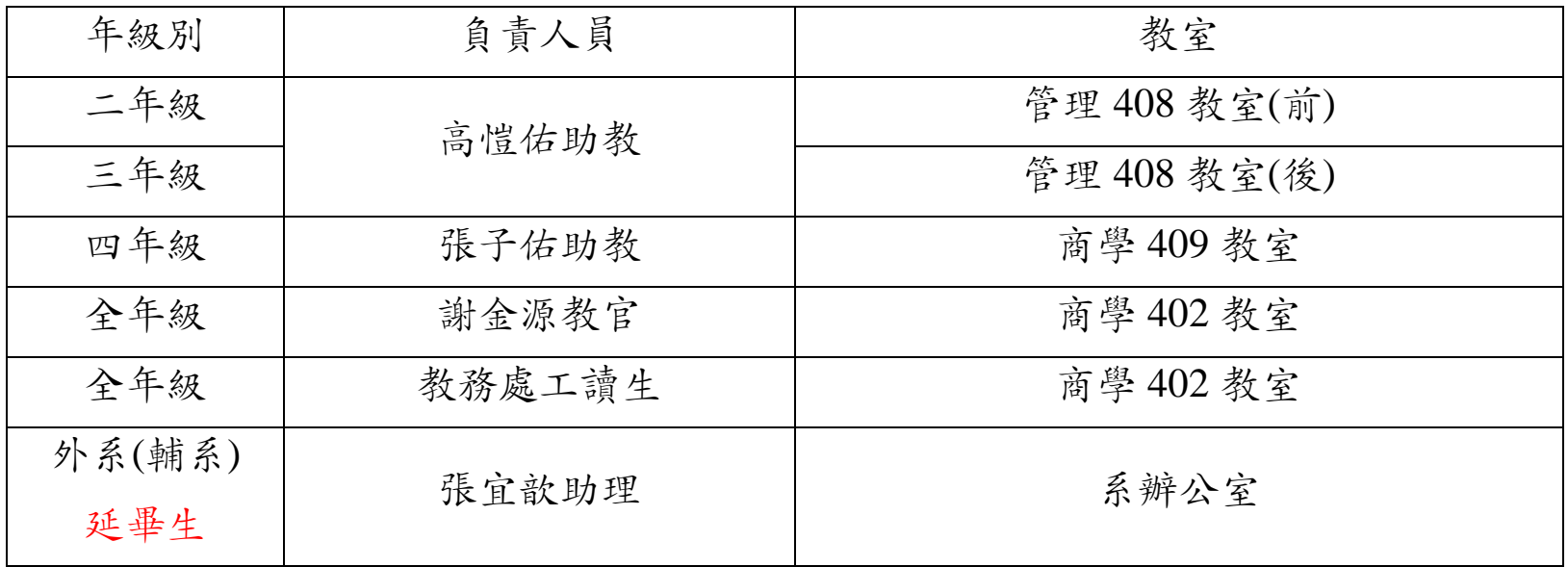

Step2. 請詳細核對自己之選課清單是否有誤(注意有否擋修之科 目,擋修科目請自行退選、學分不足 12(大四—9)學分、跨

班修課)。

Step3. ①如果選課無誤→註冊程序單交給負責助教→Step5 ②如果選課有誤→本日只辦理系上必修科目及大四生選 修(不含共同必修及通識課程)之加、退選→Step4 會計系學生凡跨系修課或初修跨班或其他因素需寫報 告書者至系辦公室找張助理辦理 **(**原則上初修之課程,只能選原班級之課程。例如:三

> 甲的學生修成會,只能選三甲所開的成會課程,若有 特殊原因,請至系辦填寫報告書**)**

- Step4. 若有需要加、退選必修科目的同學,請詳細填寫【電腦選 課單】,交給各年級負責人員審核並蓋選課審核章→Step6
- Step5. 沒有要加、退選任何科目的同學,請持註冊程序單請找負 責的助教蓋審核章。**(**大三大四同學請記得繳交畢業資格審 核表**)**
- Step6. 至導師研究室給導師簽名蓋章才可至商學 402(附表 1) 。
- Step7. 至商學 402 教室,請教官蓋註冊章並繳交註冊程序單並完 成註冊手續。
- 註 1: 欲加、退選實用英文(一)(三)課程者→請掃描 QR code

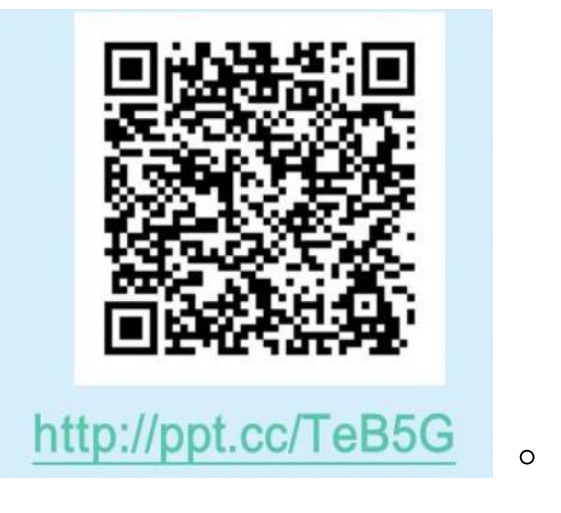

欲加、退選大一英文及英聽課程者→請至語言中心辦理。 欲加、退選企業倫理找商學院黃助理辦理。 註 2:請同學於 09 月 17 日, 親自上網路或查語音系統,詳細核對

選課資料是否正確,如有問題請儘快與【系辦】聯繫。

註3:再次提醒同學注意本日只辦理系上必修科目及大四

生選修加選(不含共同必修及通識課程)之加退選。

註 4: 大二大三學生之修課學分數低於18學分,且有參加登記篩 選及加選階段,而仍無法選上系上選修之學生,可由系辦 公室以個案處理加選一門系上選修課程。(如原有選上系選 又退選者恕無法以此辦法加選)

例外:

大二若系選累積未滿 6 學分可再加選一門

大三若系選累積未滿 13 學分可再加選一門

## **\***民法概要算選修

若有上述情況欲加選的同學,請於 9 月 23 日(三) 09:00~12:00 繳交 加選單至系辦,按照順序加選一門選修課。如為例外同學請再檢附 歷年修課清單或成績單影本。

為響應節能減碳暨環保意識,本學年度起已不再提供學生開學日 選課清單請學生務必自行上選課系統確認**!**

中原大學會計系導師研究室一覽表**(**附表 **1)**

| 班級   | 教師    | 教師研究室  |
|------|-------|--------|
| 會計二甲 | 陳計良老師 | 管理 409 |
| 會計二乙 | 李先莉老師 | 管理 408 |
| 會計二丙 | 高儷華老師 | 管理 511 |
| 會計三甲 | 黄朝信老師 | 管理 507 |
| 會計三乙 | 張淑清老師 | 管理 606 |
| 會計三丙 | 李德冠老師 | 管理 510 |
| 會計四甲 | 單騰笙老師 | 管理 509 |
| 會計四乙 | 丁嬋娟老師 | 管理 503 |
| 會計四丙 | 鄭凌淇老師 | 管理 608 |